## **Inhalt**

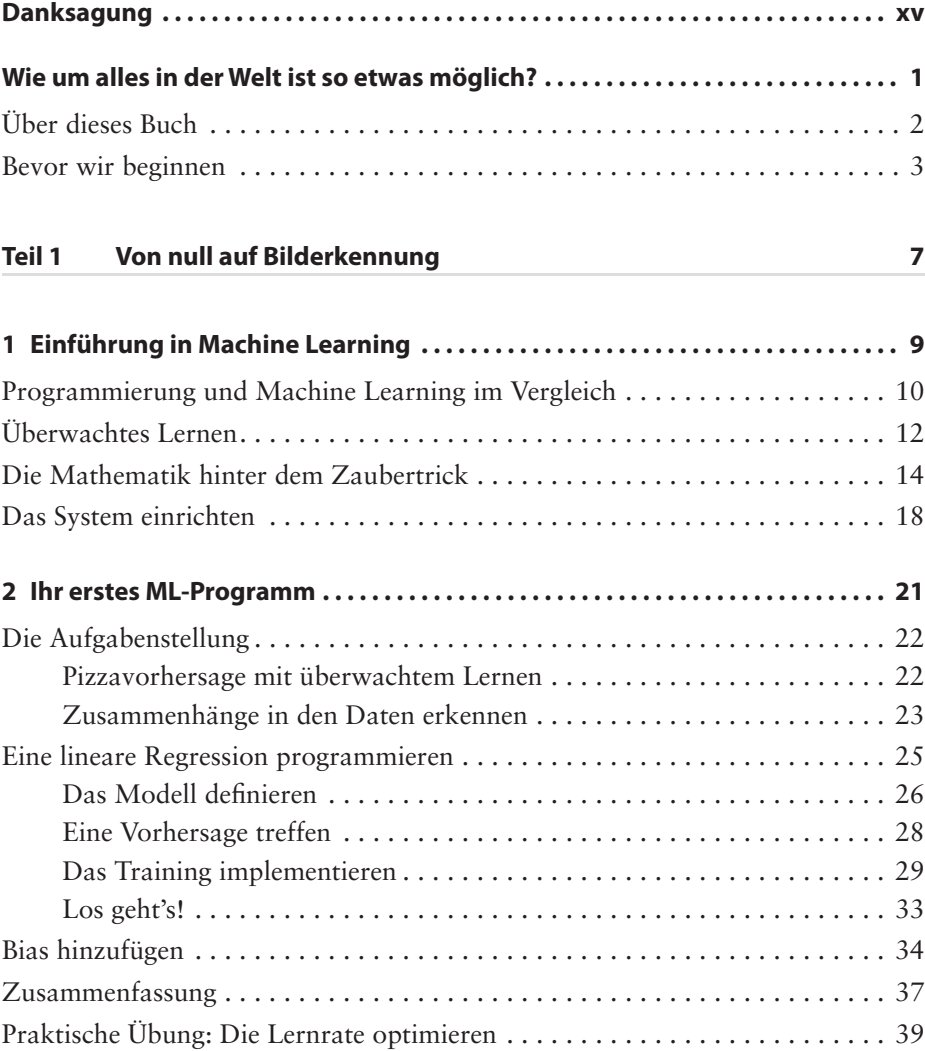

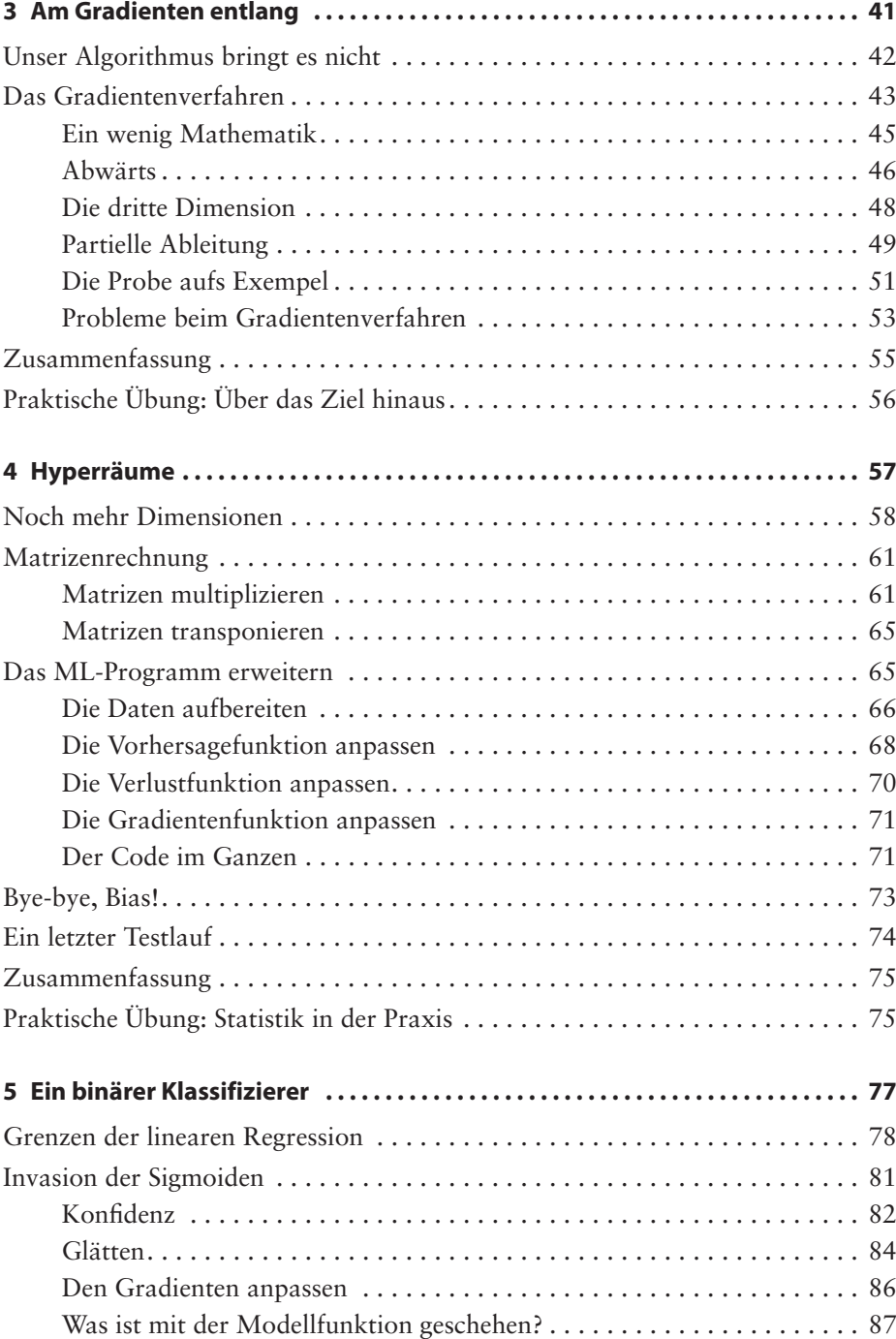

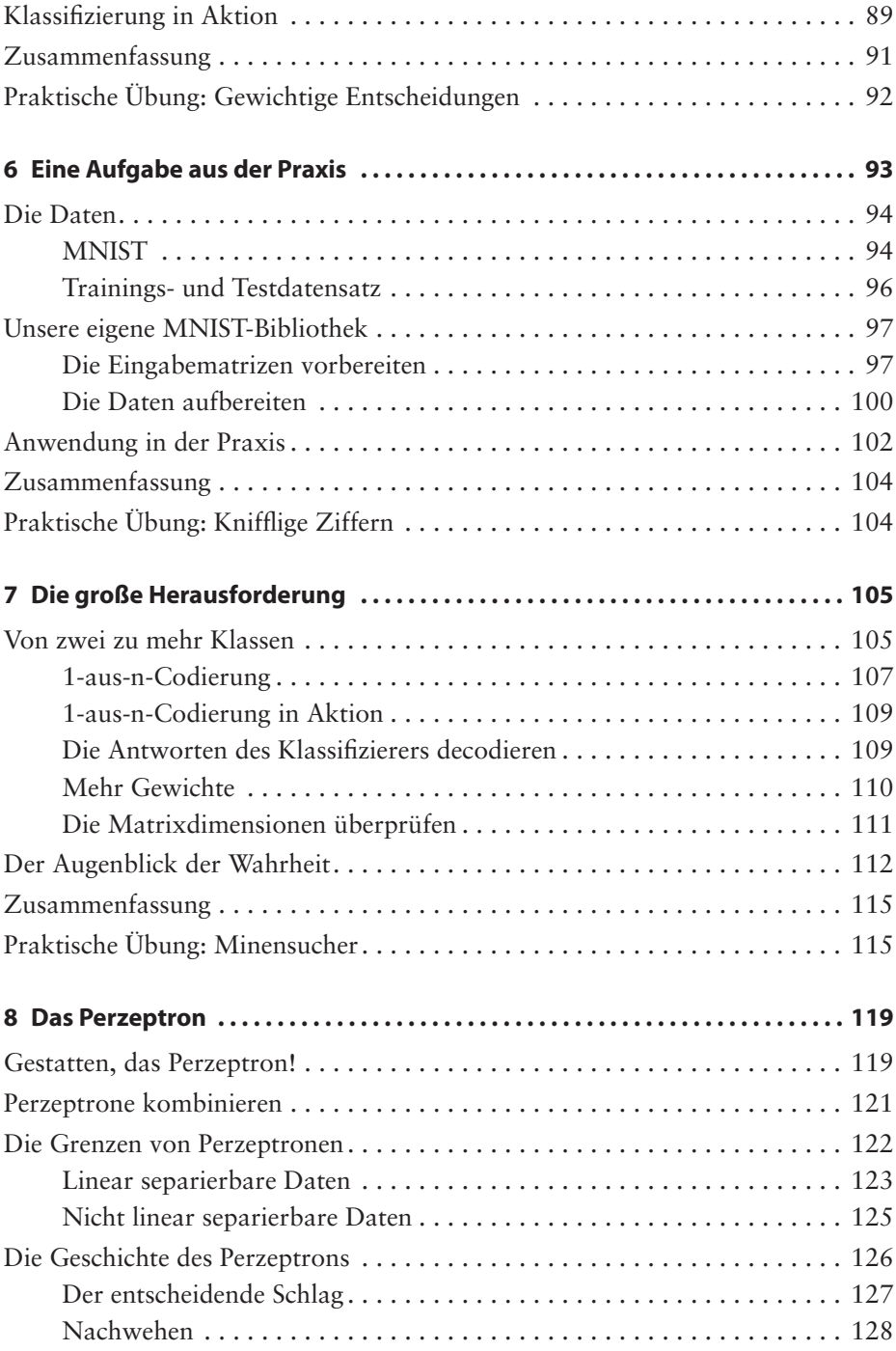

## **Teil 2 Neuronale Netze** 129

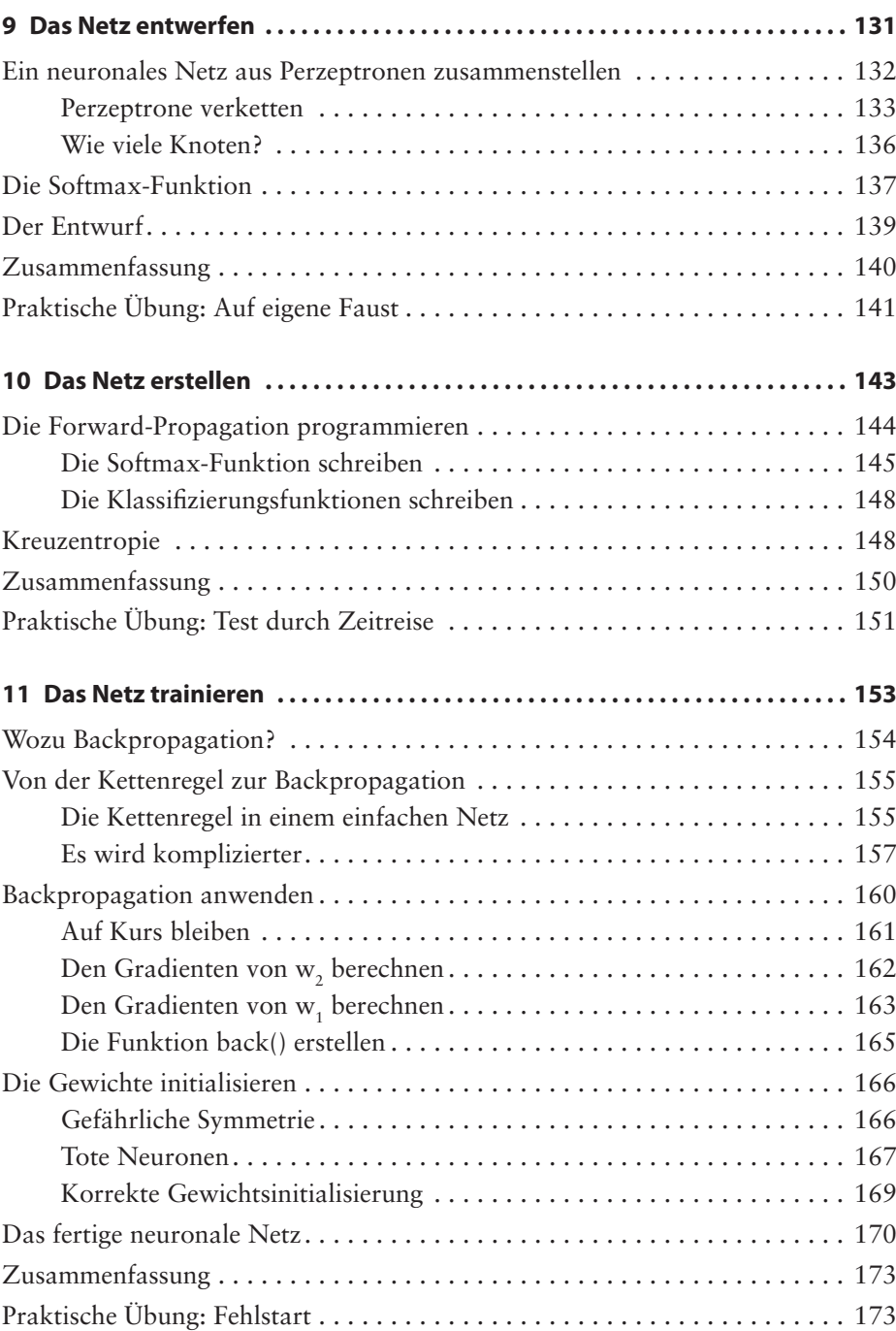

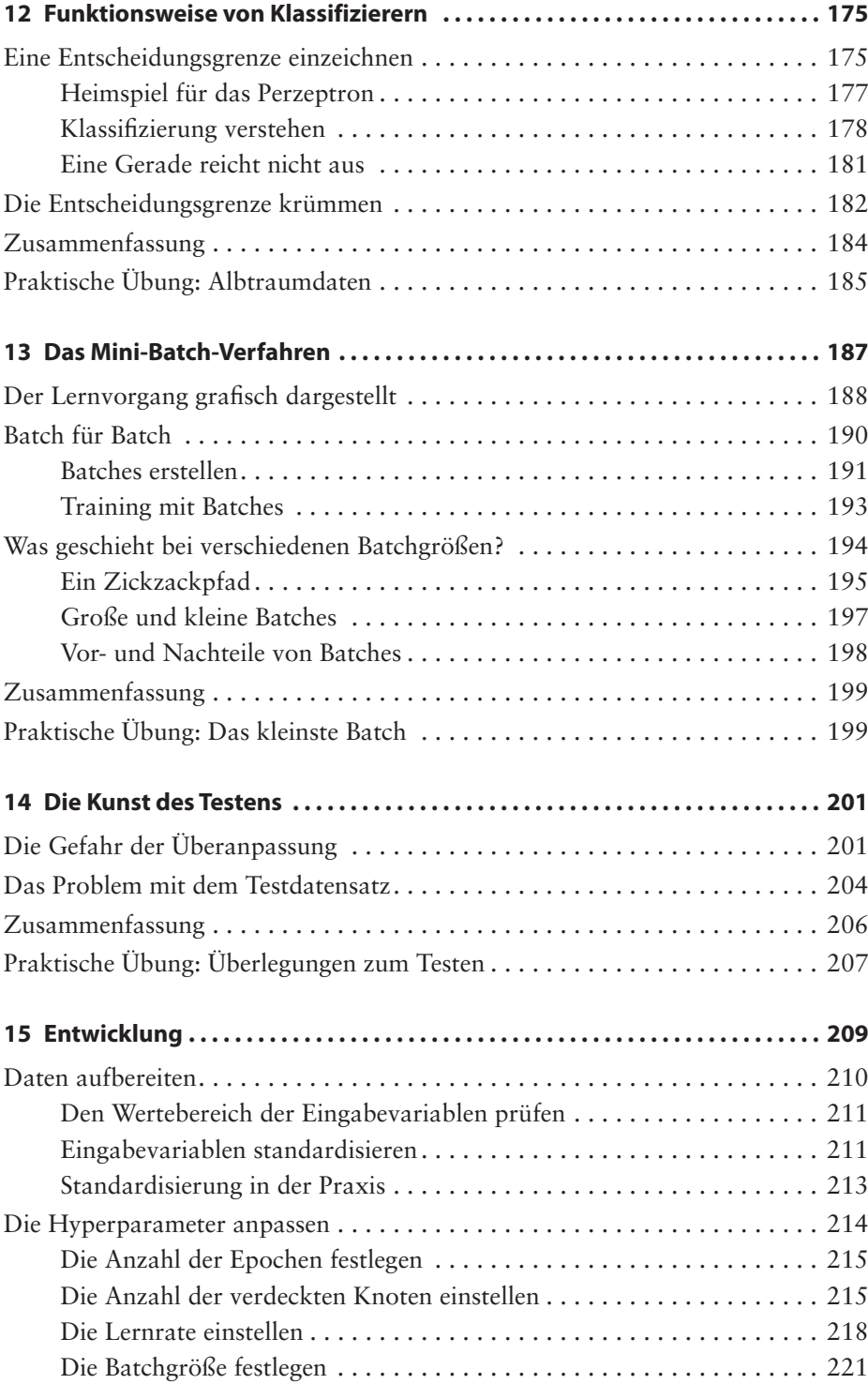

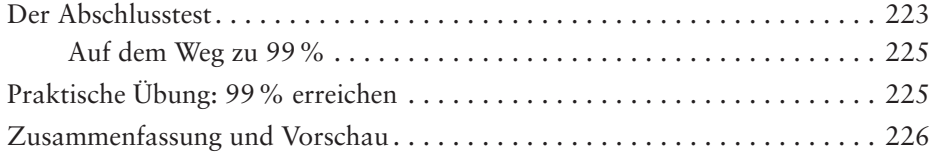

## **Teil 3 Deep Learning 229**

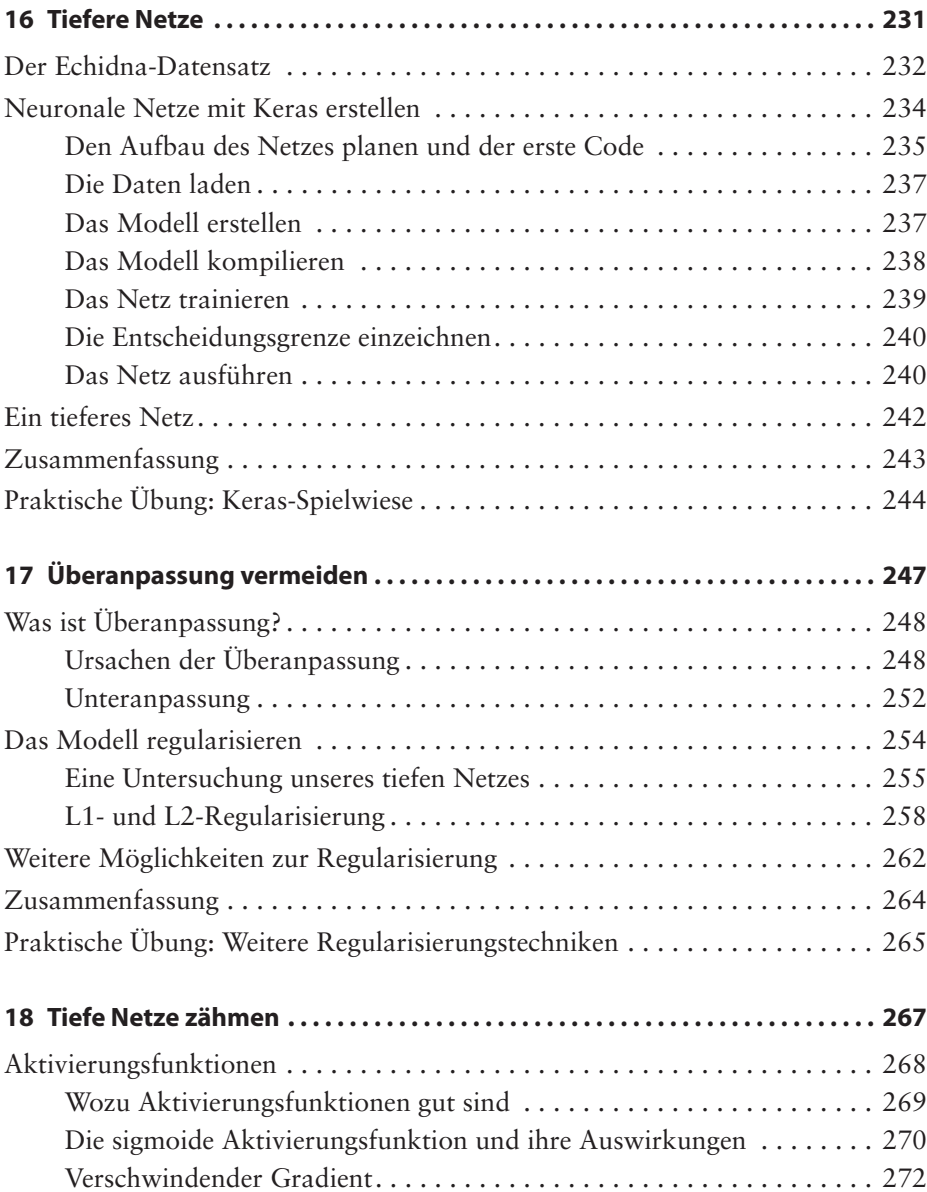

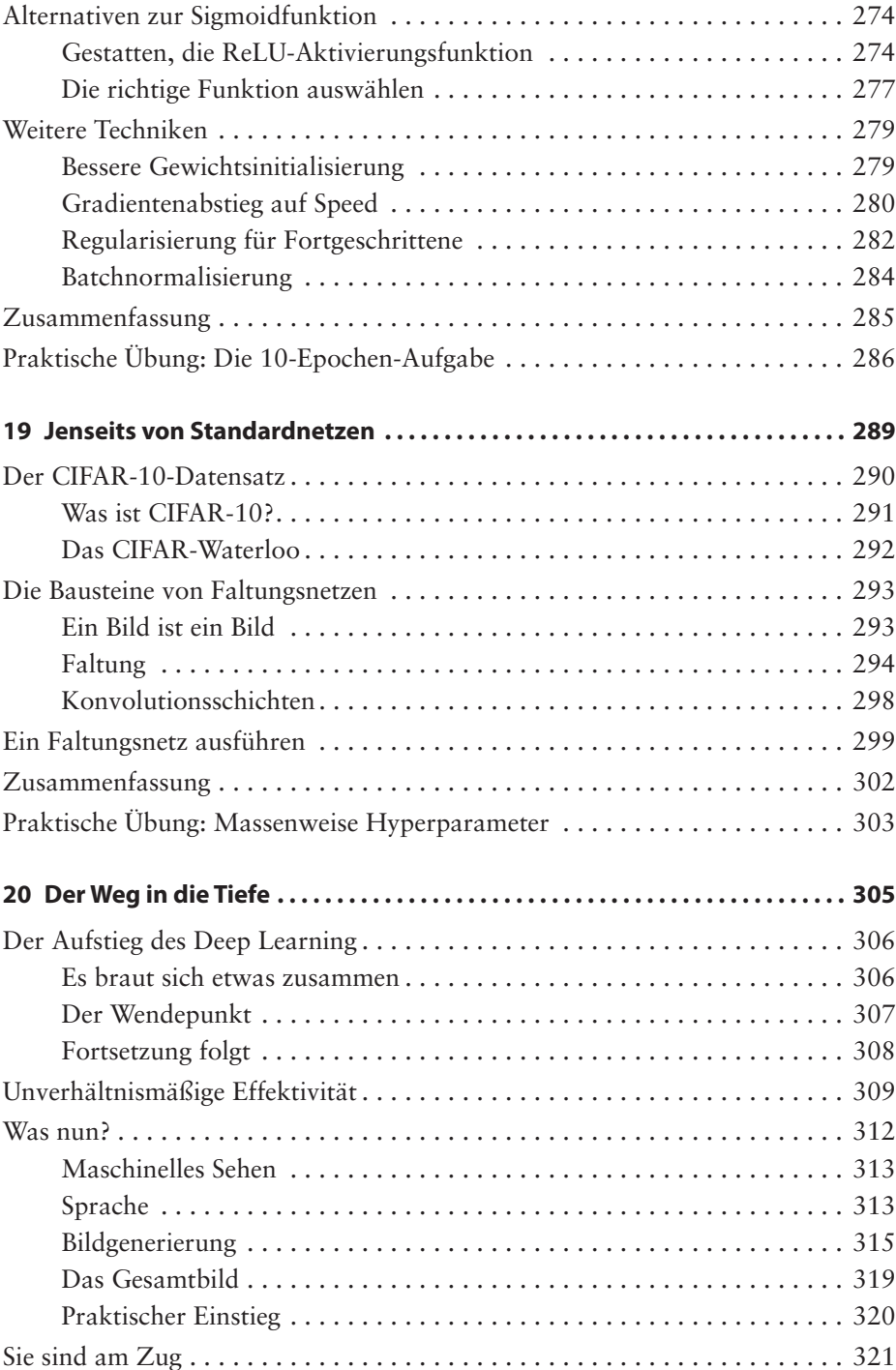

## **Anhang 323**

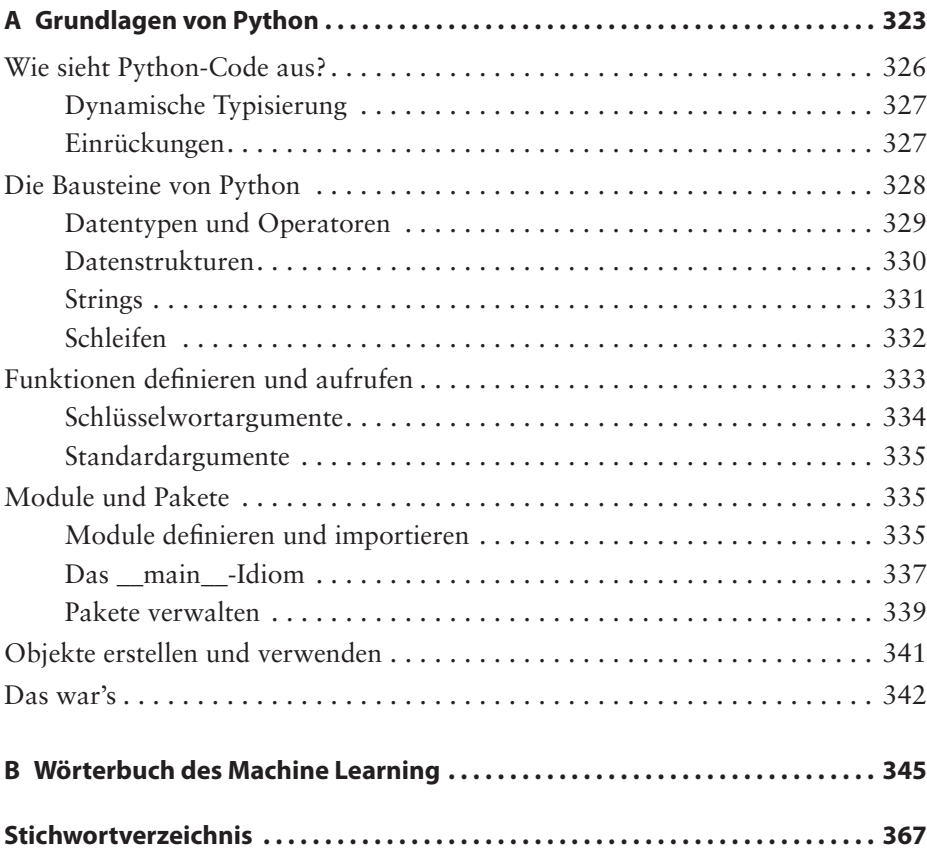